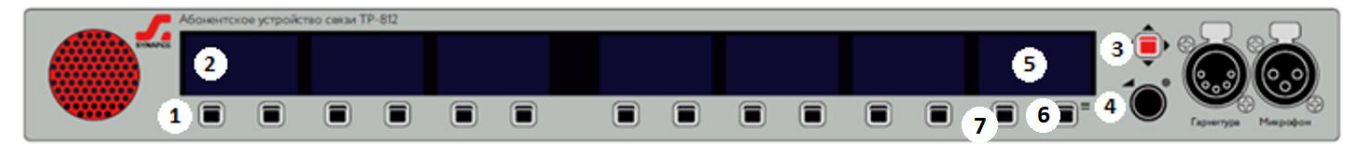

- 1. Клавиша канала
- 2. Экран канала
- 3. Клавиша меню
- 5. Системный экран
- 6. Клавиша системного экрана
- 7. Клавиша свободного канала
- 4. Регулятор громкости

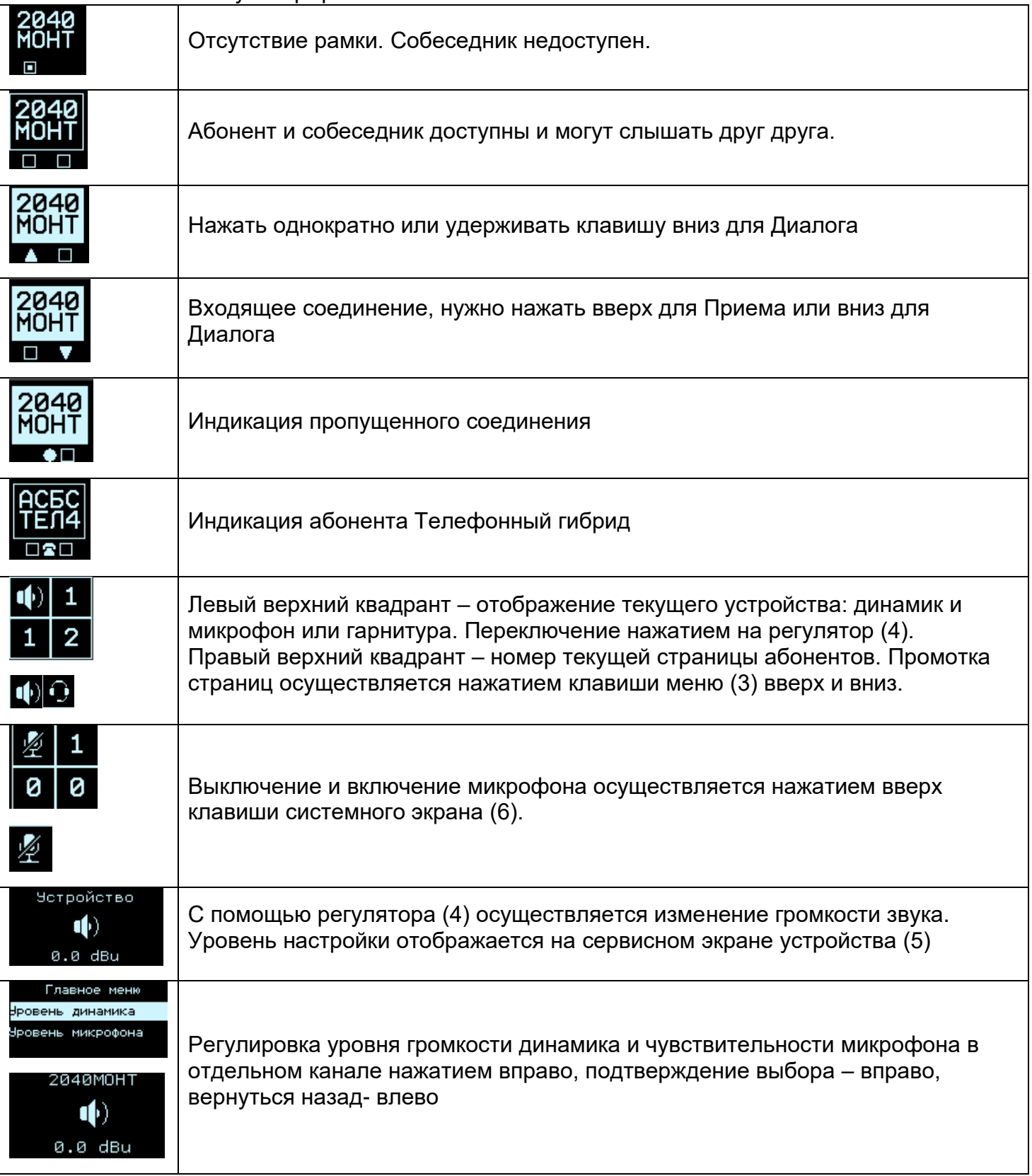